# **Google Drive**

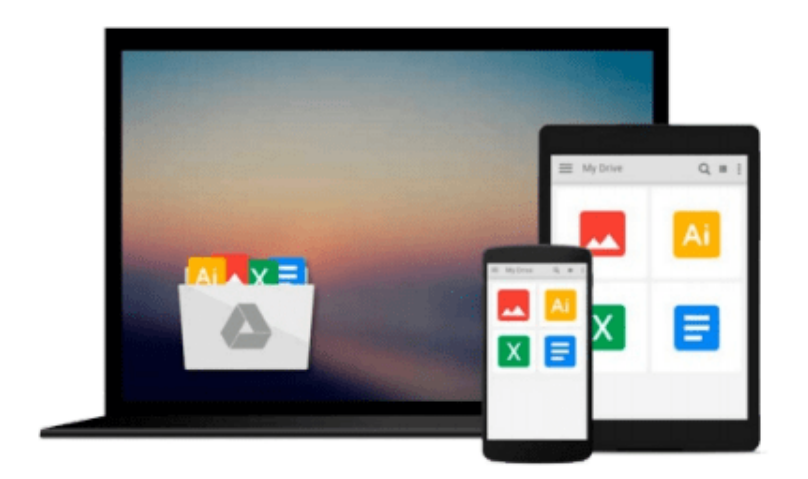

 $\equiv$ 

# **Teach Yourself Visually iPhoto '09**

*Lonzell Watson*

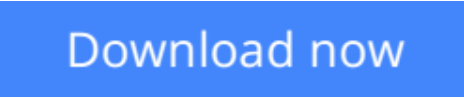

[Click here](http://linebook.us/go/read.php?id=0470481935) if your download doesn"t start automatically

# **Teach Yourself Visually iPhoto '09**

Lonzell Watson

### **Teach Yourself Visually iPhoto '09** Lonzell Watson

A step-by-step visual guide to using all aspects of the iPhoto application iPhoto does a lot more than just allow you to crop your photos and fix red-eye! Packed with full-color illustrations and designed for those who learn best when they see how things are done, Teach Yourself VISUALLY iPhoto helps you take advantage of all the things iPhoto can do. Easy, step-by-step instructions in the highly successful Visual format show you how to enhance your photos, create photo books and greeting cards, organize your photo library, and even create Web galleries. You'll learn to retrieve photos from your iPhone, camera, or card reader; retouch scans of old photos; add special effects; print your pictures; and more with iPhoto. \* Written by an expert videographer and digital video specialist whose experience includes national commercials, news and TV shows, and sports videography \* Designed for visual learners, with full-color illustrations showing how to accomplish each task \* Shows you how to navigate the iPhoto interface, set preferences, and import photos from cell phones, digital cameras, card readers, or scanners \* Demonstrates how to retouch photos, fix amateur mistakes, enhance photos with effects, and create slideshows, photo books, calendars, and greeting cards \* Covers creating online galleries, e-mailing photos, burning DVDs, and making prints If you prefer instructions that show you how rather than tell you why, Teach Yourself VISUALLY iPhoto is the easiest way to make the most of iPhoto.

**L** [Download](http://linebook.us/go/read.php?id=0470481935) [Teach Yourself Visually iPhoto '09 ...pdf](http://linebook.us/go/read.php?id=0470481935)

**[Read Online](http://linebook.us/go/read.php?id=0470481935)** [Teach Yourself Visually iPhoto '09 ...pdf](http://linebook.us/go/read.php?id=0470481935)'

#### **From reader reviews:**

#### **Barry Phelan:**

Have you spare time for any day? What do you do when you have more or little spare time? That's why, you can choose the suitable activity with regard to spend your time. Any person spent their own spare time to take a go walking, shopping, or went to the Mall. How about open or read a book called Teach Yourself Visually iPhoto '09? Maybe it is being best activity for you. You realize beside you can spend your time along with your favorite's book, you can smarter than before. Do you agree with its opinion or you have some other opinion?

#### **Robert Reynolds:**

Reading a book to be new life style in this season; every people loves to learn a book. When you go through a book you can get a wide range of benefit. When you read books, you can improve your knowledge, simply because book has a lot of information into it. The information that you will get depend on what types of book that you have read. If you want to get information about your examine, you can read education books, but if you act like you want to entertain yourself read a fiction books, these kinds of us novel, comics, in addition to soon. The Teach Yourself Visually iPhoto '09 offer you a new experience in examining a book.

#### **Vincenza Nagel:**

You may get this Teach Yourself Visually iPhoto '09 by browse the bookstore or Mall. Just simply viewing or reviewing it could possibly to be your solve issue if you get difficulties for ones knowledge. Kinds of this guide are various. Not only by written or printed but also can you enjoy this book by e-book. In the modern era just like now, you just looking by your local mobile phone and searching what your problem. Right now, choose your own personal ways to get more information about your reserve. It is most important to arrange you to ultimately make your knowledge are still upgrade. Let's try to choose correct ways for you.

#### **Jerry Bonner:**

A number of people said that they feel uninterested when they reading a guide. They are directly felt that when they get a half areas of the book. You can choose often the book Teach Yourself Visually iPhoto '09 to make your own reading is interesting. Your own personal skill of reading expertise is developing when you such as reading. Try to choose easy book to make you enjoy to read it and mingle the opinion about book and reading especially. It is to be first opinion for you to like to open a book and study it. Beside that the guide Teach Yourself Visually iPhoto '09 can to be your brand new friend when you're sense alone and confuse in what must you're doing of the time.

**Download and Read Online Teach Yourself Visually iPhoto '09 Lonzell Watson #NU0KCVQX245**

## **Read Teach Yourself Visually iPhoto '09 by Lonzell Watson for online ebook**

Teach Yourself Visually iPhoto '09 by Lonzell Watson Free PDF d0wnl0ad, audio books, books to read, good books to read, cheap books, good books, online books, books online, book reviews epub, read books online, books to read online, online library, greatbooks to read, PDF best books to read, top books to read Teach Yourself Visually iPhoto '09 by Lonzell Watson books to read online.

### **Online Teach Yourself Visually iPhoto '09 by Lonzell Watson ebook PDF download**

### **Teach Yourself Visually iPhoto '09 by Lonzell Watson Doc**

**Teach Yourself Visually iPhoto '09 by Lonzell Watson Mobipocket**

**Teach Yourself Visually iPhoto '09 by Lonzell Watson EPub**